## **Southern Cayuga Central School District – Curriculum Map**

## **Subject: Music Production 1 & 2 School Year: 2022-2023**

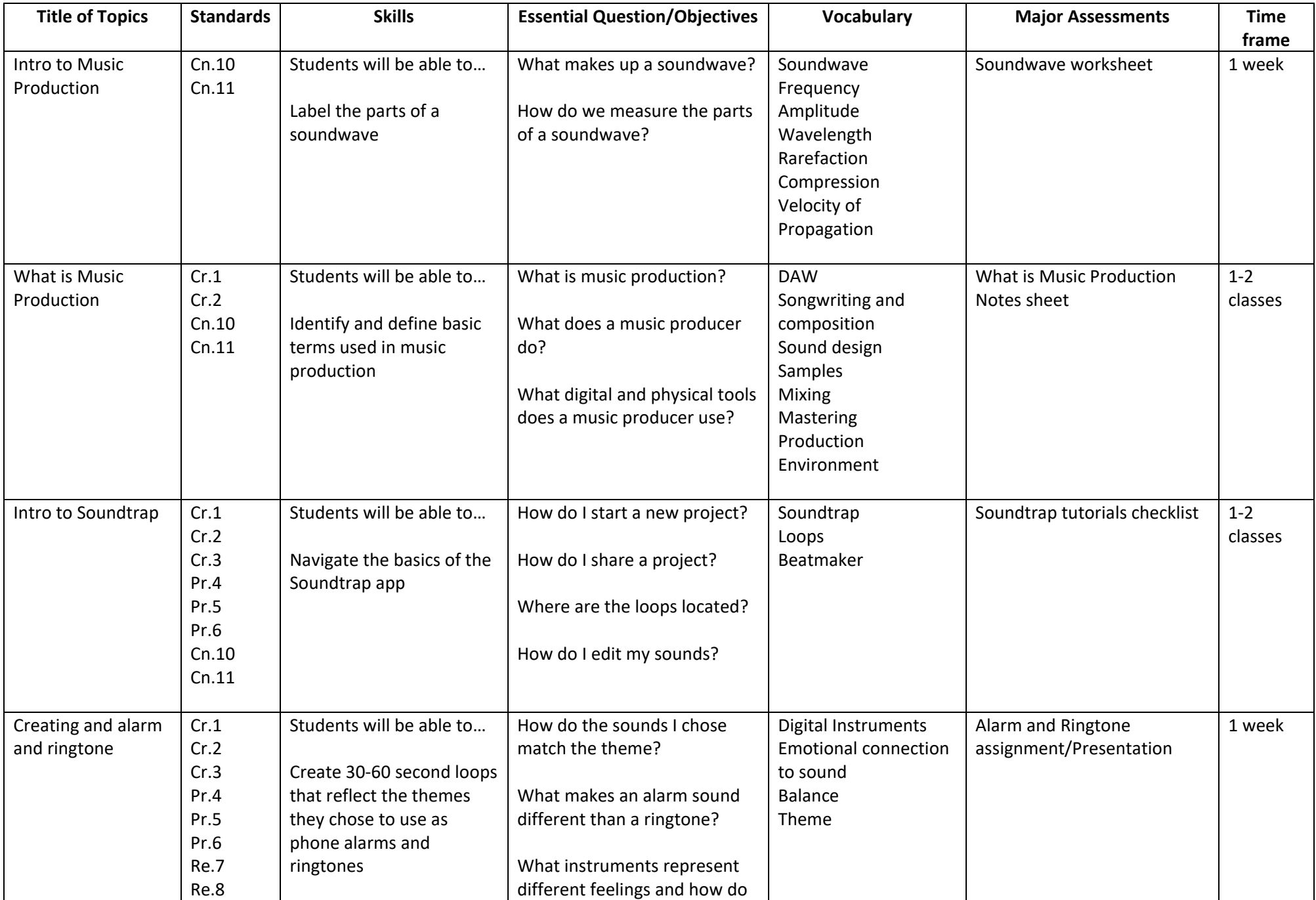

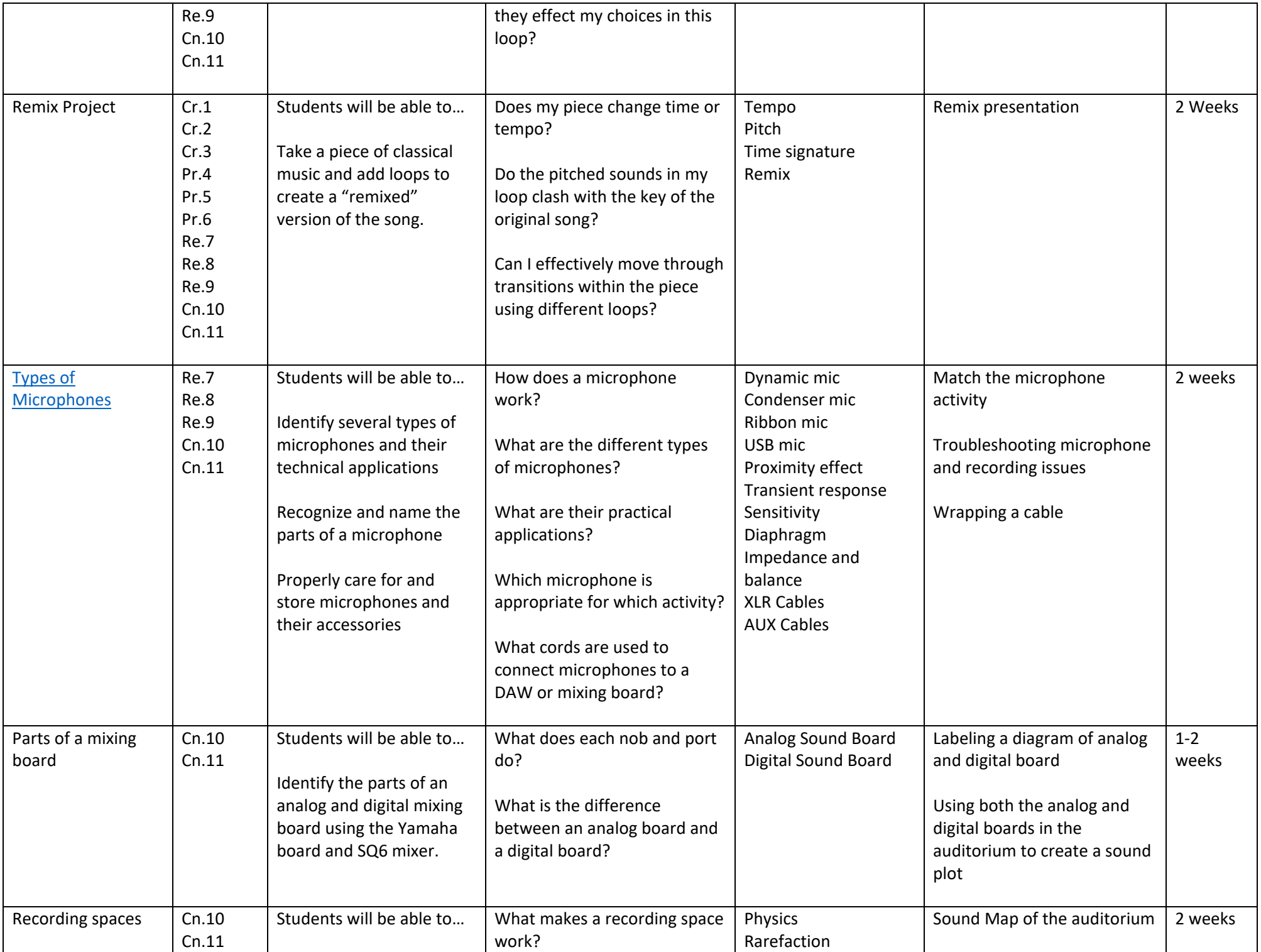

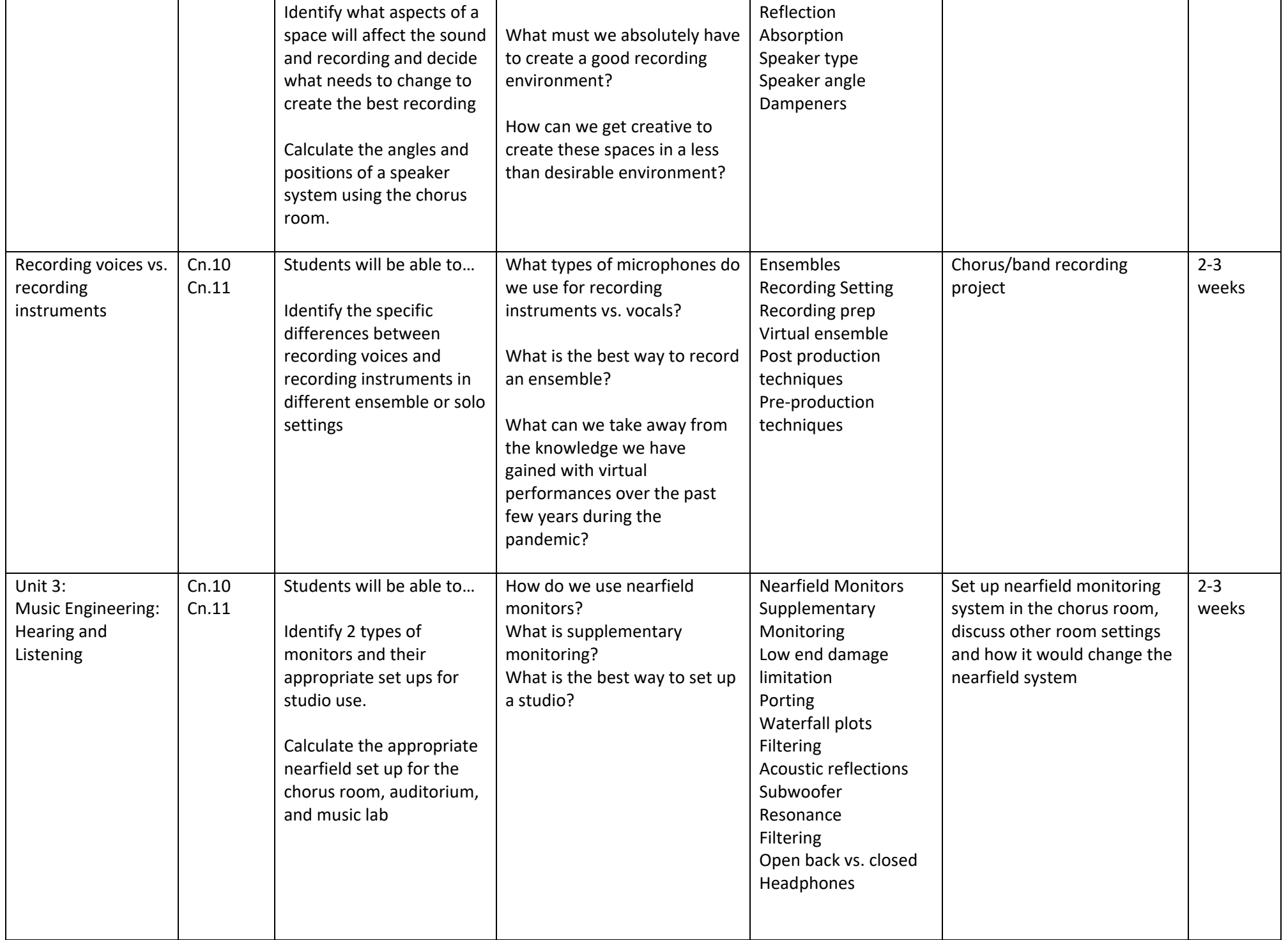

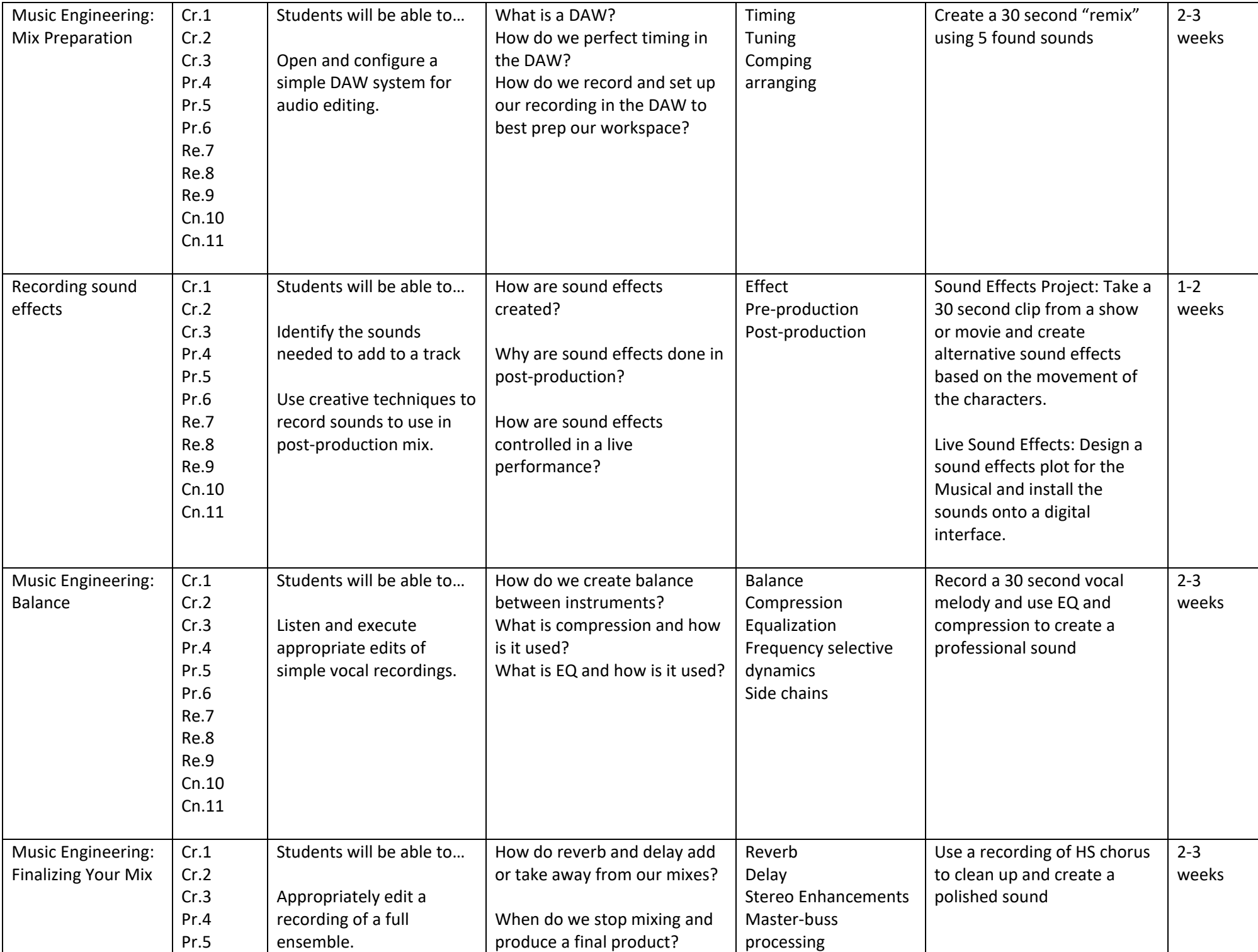

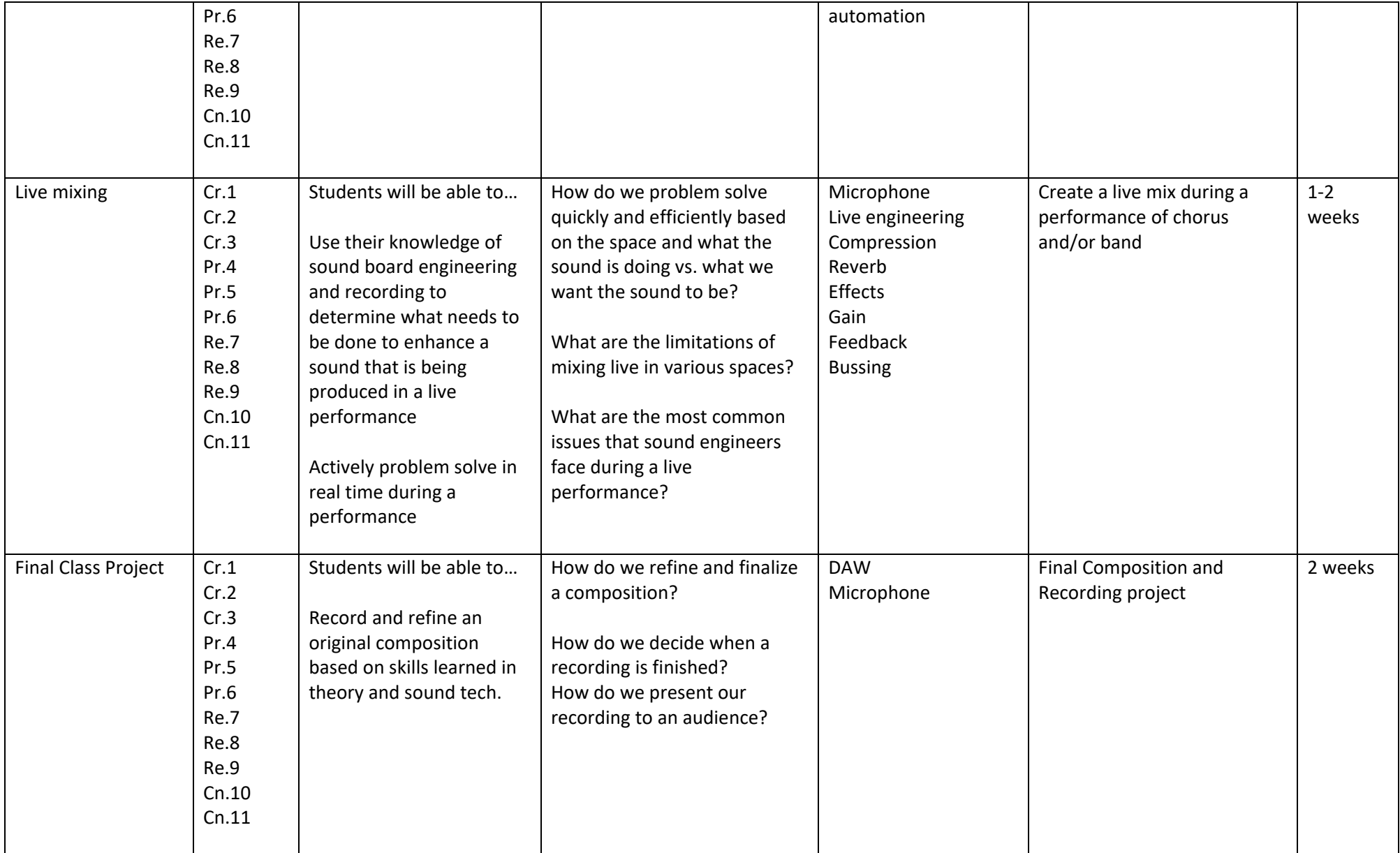